## SAP ABAP table GRFNTASKAUTHREL {Related authorization details per WF task}

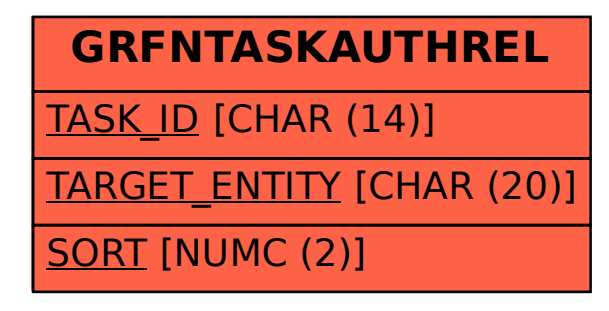